## Installation von GeoGebra 5.0

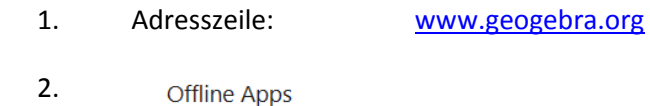

**App Store** Google Play **Microsoft Store** Apps herunterladen

## 3. Version 5 downloaden

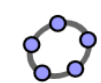

GeoGebra Classic 5 App Paket mit Geometrie, Tabellen, Wahrscheinlichkeitsrechner und CAS!

oGebra 5.0.486.0 (August 20 2018)

 $\ensuremath{\underline{\mbox{W}\mbox{e}\mbox{tr}\mbox{r}}}\xspace >$ 

Abbrechen

Abbrechen

## **DOWNLOAD**

GeoGebra 5.0.486.0 (August 20 2018)

 $<$  Zurück $\,$ 

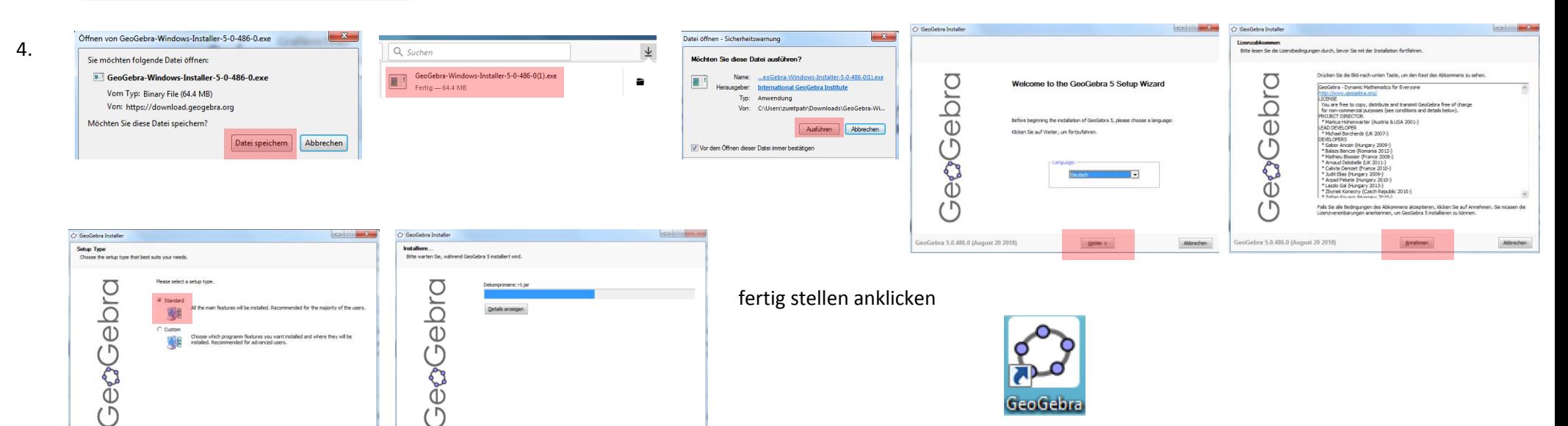